## SAP ABAP table /RPM/TS\_SERVICE\_PROVIDERS {Object service provider info}

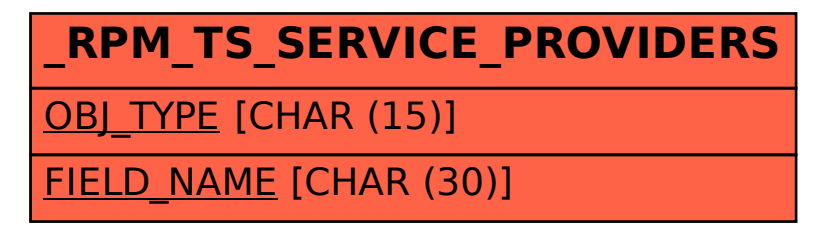